#### **Министерство сельского хозяйства Российской Федерации**

#### **Федеральное государственное бюджетное образовательное учреждение высшего образования**

#### **«ВОРОНЕЖСКИЙ ГОСУДАРСТВЕННЫЙ АГРАРНЫЙ УНИВЕРСИТЕТ ИМЕНИ ИМПЕРАТОРА ПЕТРА I»**

УТВЕРЖДАЮ Декан факультета землеустройства и кадастров \_\_\_\_\_\_\_\_\_\_\_\_\_\_\_\_\_\_\_\_\_\_\_\_\_\_ Харитонов А.А. « 25 » июня кадастров

## **РАБОЧАЯ ПРОГРАММА ПО ДИСЦИПЛИНЕ**

#### **Б1.В.ДЭ.01.02 «Природоохранные мероприятия в землеустройстве»** Направление подготовки 21.03.02 Землеустройство и кадастры Направленность (профиль) «Землеустройство», «Кадастр недвижимости» Квалификация выпускника - бакалавр

Факультет землеустройства и кадастров

Кафедра землеустройства и ландшафтного проектирования

Разработчик рабочей программы:

Доцент кафедры землеустройства и ландшафтного проектирования, ведущий инженер по землеустройству ООО НПП «Компьютерные технологии»

Hpimf-К.э.н. Ва Ю.Ю. Валисан ЭЛЕКТРОННОЙ ПОДПИСЬЮ Сертификат: 545AD669F460C778C21B8814FF582**5E2**<br>Впаделец: Агибалов Александр Владимирович Владелец: Агибалов Александр Владимирович Действителен: с 02.04.2024 до 26.06.2025

#### **Страница 2 из 28**

Рабочая программа составлена в соответствии с Федеральным государственным образовательным стандартом высшего образования по направлению подготовки 21.03.02 Землеустройство и кадастры (уровень бакалавриата) утвержденным приказом Министерства образования и науки России № 978 от 12.08.2020 г. и зарегистрированным в Министерстве юстиции Российской Федерации 25.08.2020 г., регистрационный номер №59429.

Рабочая программа утверждена на заседании кафедры землеустройства и ландшафтного проектирования (протокол № 12 от 25.06.2024 г.)

Заведующий кафедрой *Ак ериер Недикова Е.В.* 

Рабочая программа рекомендована к использованию в учебном процессе методической комиссией факультета землеустройства и кадастров (протокол № 10 от 25.06.2024 г.)

**Председатель методической комиссии Викин С.С.**

**Рецензент рабочей программы** кандидат экономических наук, начальник отдела землеустройства, мониторинга земель и кадастровой оценки недвижимости Управления Росреестра по Воронежской области Замятина Л.В.

#### **1.Общая характеристика дисциплины**

#### **1.1.Цель дисциплины.**

Проблема сохранения качественного состояния земель для ведения непрерывного сельскохозяйственного производства, на сегодняшний день, является особенно актуальной. Это связано с ростом потребности в количестве производимой продукции, а также в ее экологической безопасности. Определение особенностей местности, различного рода эрозионных проявлений с учетом влияния на состояние земель и на процесс производства, все это является основой дисциплины «Природоохранные мероприятия в землеустройстве»

**Цель дисциплины** Целью является обеспечение студентов необходимыми теоретическими знаниями и практическими умениями и навыками в области разработки и проведения природоохранных мероприятий в землеустройстве.

**1.2. Задачи дисциплины** - вооружить будущих специалистов знаниями теории, методологии и методики осуществления природоохранных мероприятий в землеустройстве на основе анализа состояния земель для обеспечения эколого-экономической эффективности предприятий.

#### **1.3. Предмет дисциплины**

**Предметом дисциплины** является изучение особенностей проведения природоохранных мероприятий в землеустройстве, их планирование и определение эффективности проведения.

**1.4.Место дисциплины в образовательной программе**  Б 1.В.ДЭ.01.02 «Природоохранные мероприятия в землеустройстве» относится к дисциплинам вариативной части, формируемой участниками образовательных отношений.

#### **1.5. Взаимосвязь с другими дисциплинами**

Данная дисциплина тесно связана с другими дисциплинами, такими как: агроэкологическая оценка земельных участков, экология землепользования и землеустройства, противоэрозионная организация территорий сельскохозяйственного предприятия, эрозионная оценка территории, организация земель сельскохозяйственного назначения на эколого-ландшафтной основе, другими.

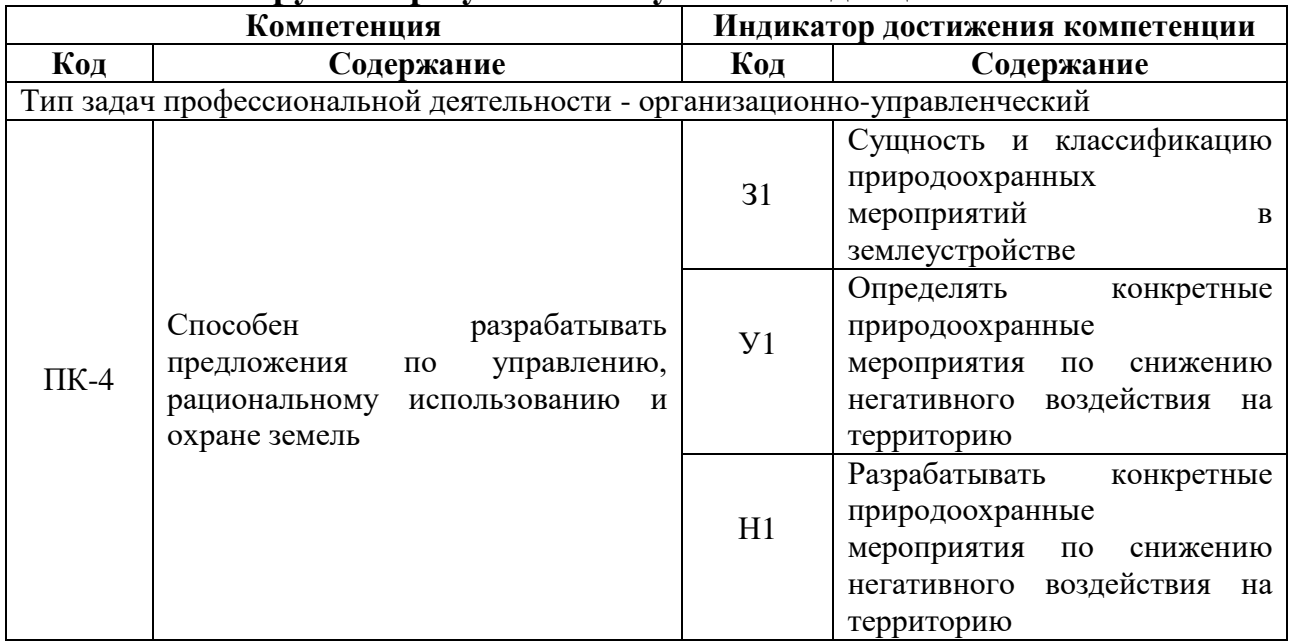

#### **2. Планируемые результаты обучения по дисциплине**

*Обозначение в таблице: З – обучающийся должен знать: У – обучающийся должен уметь; Н - обучающийся должен иметь навыки и (или) опыт деятельности.*

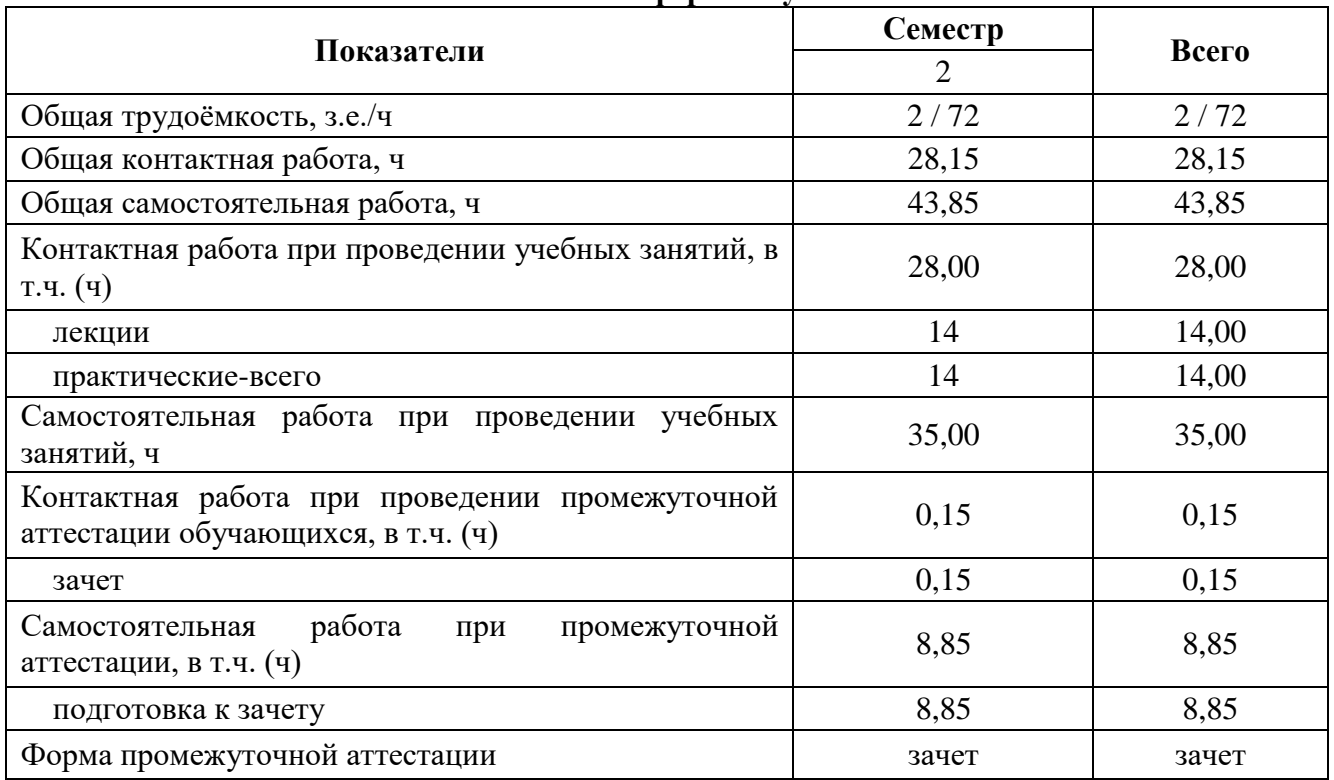

#### **3. Объём дисциплины и виды работ 3.1. Очная форма обучения**

#### **3.2. Заочная форма обучения**

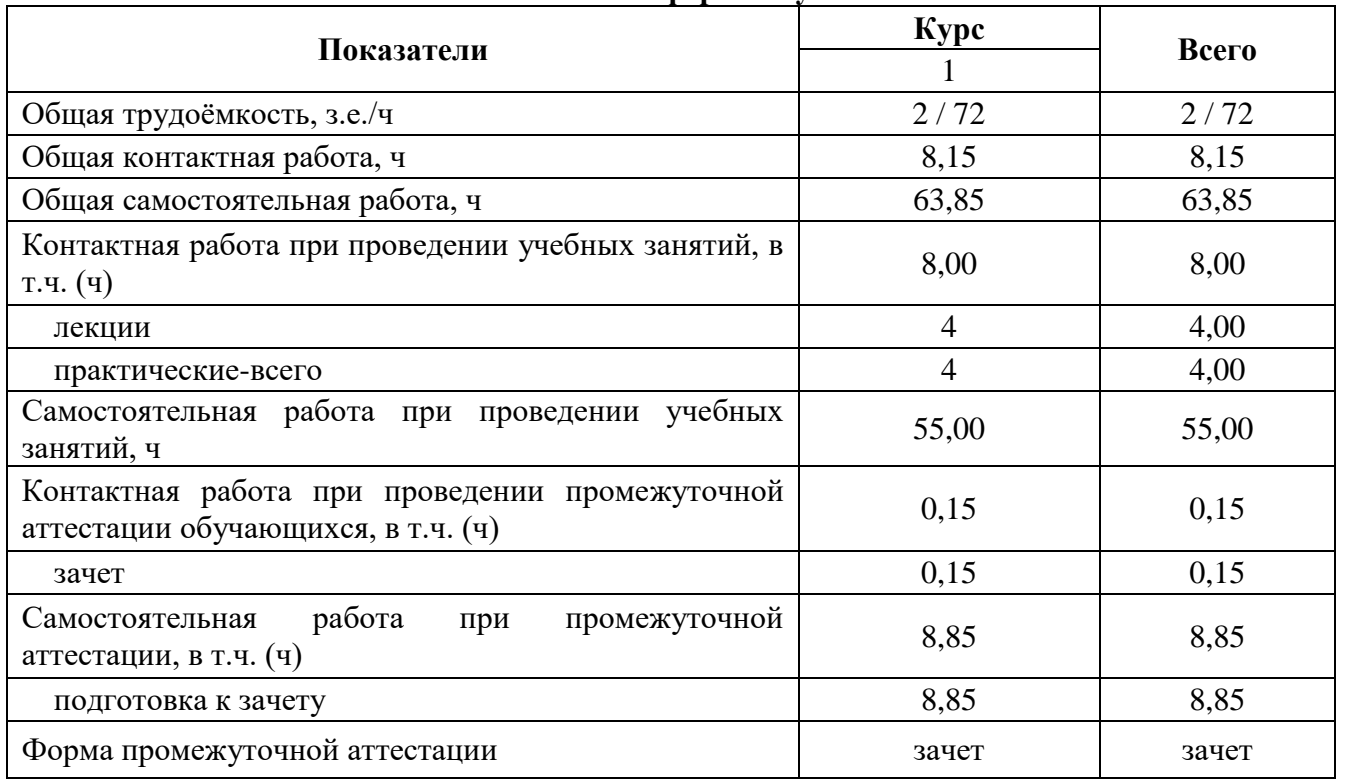

Примечание: заочная форма реализуется на профиле «Землеустройство»

#### **4. Содержание дисциплины**

#### **4.1. Содержание дисциплины в разрезе разделов и подразделов**

#### **Раздел 1. Основные понятия дисциплины**

Тема 1 Основные виды негативных проявлений (природные и антропогенные факторы)

Тема 2. Классификация природоохранных мероприятий : группы (организационнотехнические, инженерные, технологические и экологические), виды (для рационального использования земель, природоохранного использования водных ресурсов, охраны воздушного бассейна, использования отходов производства и потребления, научно-исследовательских работ)

#### **Раздел 2. Взаимосвязь дисциплины с производственным процессом**

Тема 3. Природопользование на предприятии.

3.1. Формы и виды природопользования на предприятии.

3.2. Нормирование. Лимиты на природопользование.

3.3. Оформление договоров на право потребления природных ресурсов.

3.4 Экологическая экспертиза объектов природопользования.

3.5. Планирование природоохранной деятельности на предприятии.

Тема 4. Экономическая эффективность от проведения природоохранных мероприятий в СХП.

4.1. Определение величины предотвращенного ущерба от антропогенного воздействия

4.2 Порядок определения предотвращенного экологического ущерба от антропогенного воздействия.

4.3 Определение величины предотвращенного ущерба от загрязнения водных ресурсов.

4.4 Определение величины предотвращенного ущерба от загрязнения атмосферы.

### **4.2. Распределение контактной и самостоятельной работы при подготовке к занятиям по подразделам**

4.2.1. Очная форма обучения

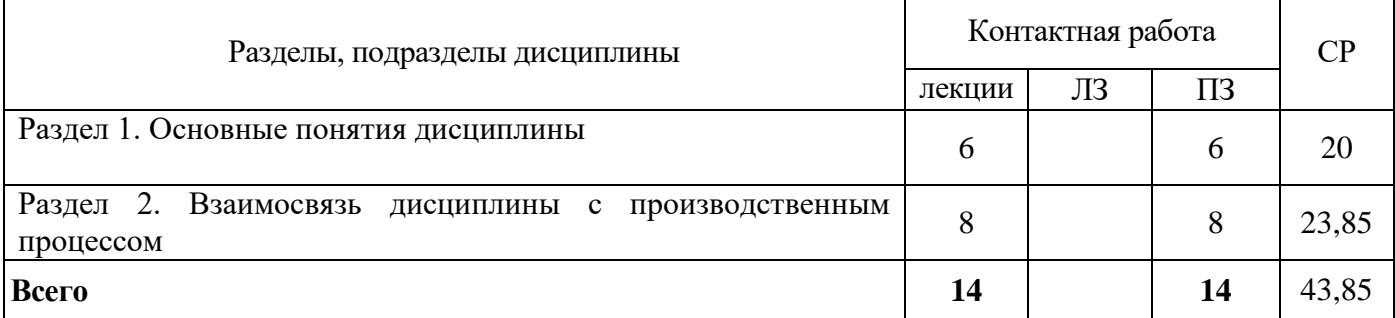

#### 4.2.2. Заочная форма обучения

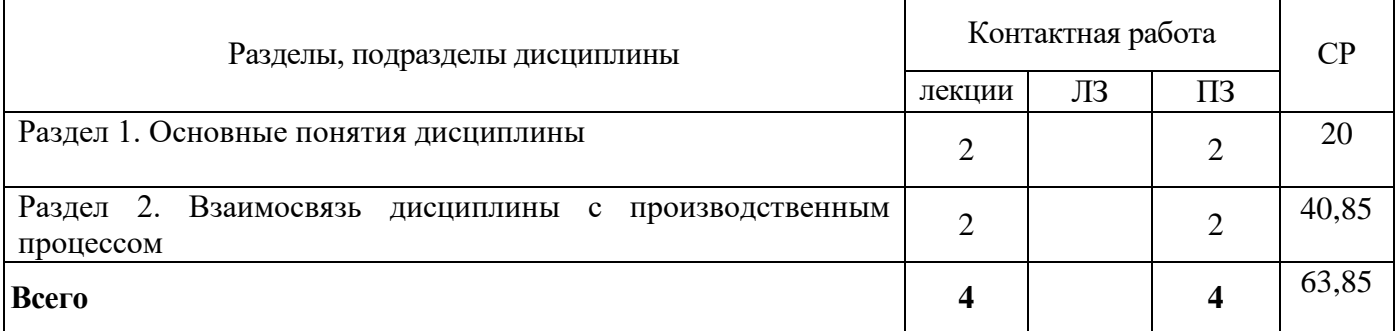

Примечание: заочная форма реализуется на профиле «Землеустройство»

#### N<sub>o</sub> п/п Тема самостоятельной работы Учебно-методическое обеспечение Объём, ч , форма обучения очная заочная **Раздел 1. Основные понятия дисциплины** 1 Основные виды негативных проявлений [Всесоюзный научно-исследовательский институт](http://catalog.vsau.ru/cgi-bin/zgate?ACTION=follow&SESSION_ID=22171&TERM=%D0%92%D1%81%D0%B5%D1%81%D0%BE%D1%8E%D0%B7%D0%BD%D1%8B%D0%B9%20%D0%BD%D0%B0%D1%83%D1%87%D0%BD%D0%BE-%D0%B8%D1%81%D1%81%D0%BB%D0%B5%D0%B4%D0%BE%D0%B2%D0%B0%D1%82%D0%B5%D0%BB%D1%8C%D1%81%D0%BA%D0%B8%D0%B9%20%D0%B8%D0%BD%D1%81%D1%82%D0%B8%D1%82%D1%83%D1%82%20%D0%B7%D0%B0%D1%89%D0%B8%D1%82%D1%8B%20%D0%BF%D0%BE%D1%87%D0%B2%20%D0%BE%D1%82%20%D1%8D%D1%80%D0%BE%D0%B7%D0%B8%D0%B8%5B1,1005,4,101%5D&LANG=rus)  [защиты почв от эрозии.](http://catalog.vsau.ru/cgi-bin/zgate?ACTION=follow&SESSION_ID=22171&TERM=%D0%92%D1%81%D0%B5%D1%81%D0%BE%D1%8E%D0%B7%D0%BD%D1%8B%D0%B9%20%D0%BD%D0%B0%D1%83%D1%87%D0%BD%D0%BE-%D0%B8%D1%81%D1%81%D0%BB%D0%B5%D0%B4%D0%BE%D0%B2%D0%B0%D1%82%D0%B5%D0%BB%D1%8C%D1%81%D0%BA%D0%B8%D0%B9%20%D0%B8%D0%BD%D1%81%D1%82%D0%B8%D1%82%D1%83%D1%82%20%D0%B7%D0%B0%D1%89%D0%B8%D1%82%D1%8B%20%D0%BF%D0%BE%D1%87%D0%B2%20%D0%BE%D1%82%20%D1%8D%D1%80%D0%BE%D0%B7%D0%B8%D0%B8%5B1,1005,4,101%5D&LANG=rus) Научно-технический бюллетень по проблеме "Защита почв от эрозии". Вып. 4 .— Курск : Всесоюзный научноисследовательский институт защиты почв от эрози, 1974 .— 65 с  $4 \t 10$ 2 Классификация природоохранных мероприятий (группы и виды) [Иноземцев А. А.](http://catalog.vsau.ru/cgi-bin/zgate?ACTION=follow&SESSION_ID=841&TERM=%D0%98%D0%BD%D0%BE%D0%B7%D0%B5%D0%BC%D1%86%D0%B5%D0%B2,%20%D0%90.%20%D0%90.%5B1,1004,4,101%5D&LANG=rus) Использование и охрана ландшафтов / А. А. Иноземцев, Ю. А. Щербаков. - М. : Росагропромиздат, 1988 .— 160 с.  $6 \t 10$ **Раздел 2. Взаимосвязь дисциплины с производственным процессом** 3 Природопользование на предприятии. [Почвозащитная организация территории](https://www.elibrary.ru/item.asp?id=27354094)  [сельскохозяйственных предприятий в районах](https://www.elibrary.ru/item.asp?id=27354094)  [проявления эрозии почв](https://www.elibrary.ru/item.asp?id=27354094) / Чечин Д.И., Адерихин В.В., Лопырев [и др.]// Воронеж, 1996. - 88 с.  $10 \t 10$ 4 Определение величины предотвращенного ущерба от антропогенного воздействия [Харитонов, А.А.](http://catalog.vsau.ru/cgi-bin/zgate?ACTION=follow&SESSION_ID=19425&TERM=%D0%A5%D0%B0%D1%80%D0%B8%D1%82%D0%BE%D0%BD%D0%BE%D0%B2,%20%D0%90.%D0%90.%5B1,1004,4,101%5D&LANG=rus) Экономика землепользования и землеустройства : учебное пособие [для студентов вузов, обучающихся по направлению 120.700.62 - "Землеустройство и кадастры" по профилям подготовки бакалавра: 120.701.62 - "Землеустройство" и 120.702.62 - "Земельный кадастр"] / А.А. Харитонов, Е.В. Панин, С.С. Викин ; Воронеж. гос. аграр. ун-т .— Воронеж : ВГАУ, 2012 .— 109 с. <URL[:http://catalog.vsau.ru/elib/books/b79299.pdf>](http://catalog.vsau.ru/elib/books/b79299.pdf)  $10 \t 16$ 5 Природоохранное законодательство [Русинов Ю. Ю.](http://catalog.vsau.ru/cgi-bin/zgate?ACTION=follow&SESSION_ID=19425&TERM=%D0%A0%D1%83%D1%81%D0%B8%D0%BD%D0%BE%D0%B2,%20%D0%AE%D1%80%D0%B8%D0%B9%20%D0%AE%D1%80%D1%8C%D0%B5%D0%B2%D0%B8%D1%87%5B1,1004,4,101%5D&LANG=rus) Аграрное право : учеб. пособие / Ю. Ю. Русинов, К. В. Струков, И. В. Мусорина ; Воронеж. гос. аграр. ун-т .— Воронеж : ВГАУ, 2007 .— 154 с. 13,85 17,85 **Итого** 43,85 63,85

### **4.3 Перечень тем и учебно-методического обеспечения для самостоятельной работы студентов.**

Примечание: заочная форма реализуется на профиле «Землеустройство»

## **5. Фонд оценочных средств для проведения промежуточной аттестации и текущего контроля**

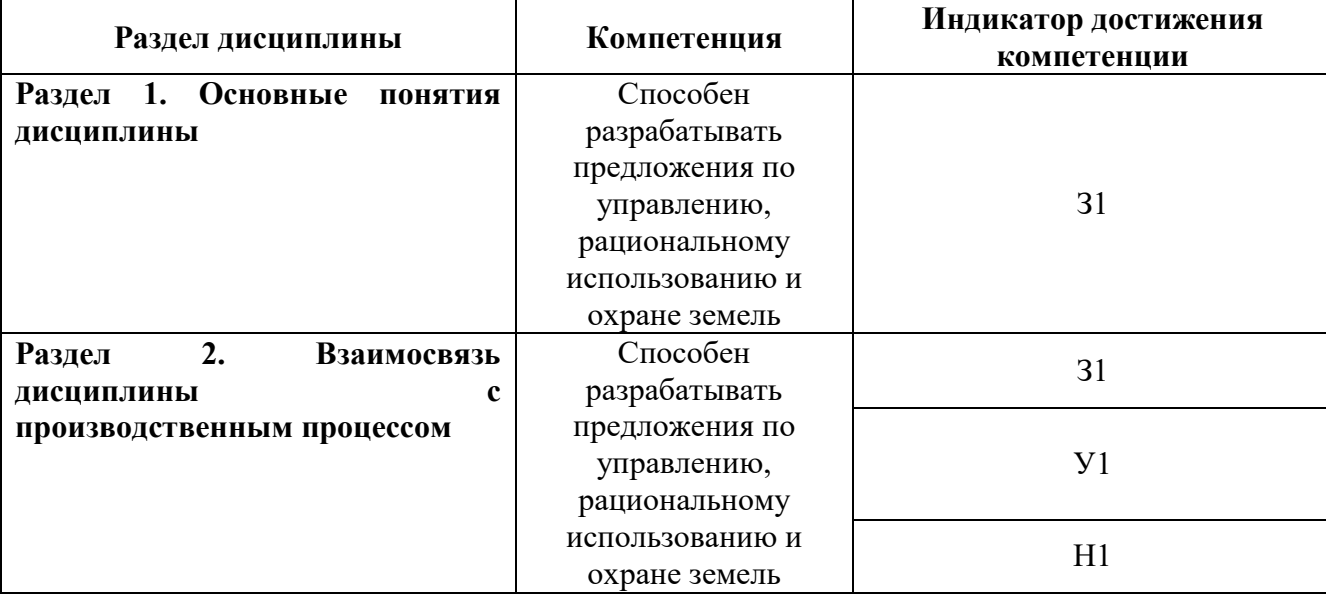

### **5.1. Этапы формирования компетенций**

### **5.2. Шкалы и критерии оценивания достижения компетенций**

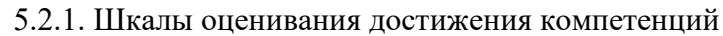

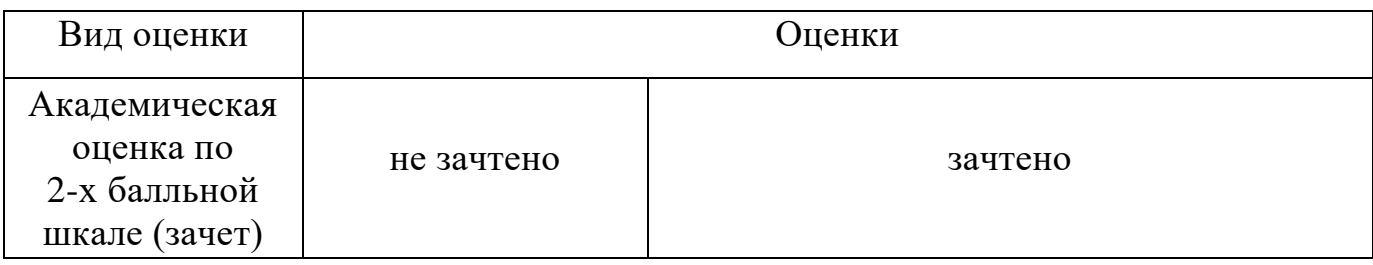

#### 5.2.2. Критерии оценивания достижения компетенций

#### Критерии оценки на зачете

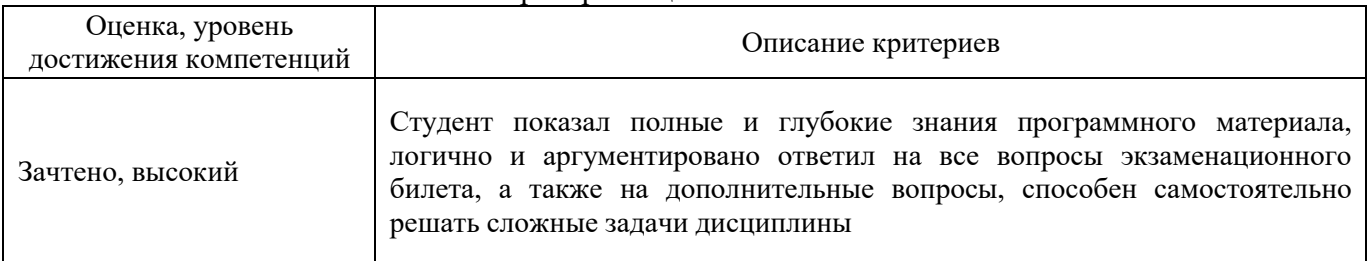

T

 $\overline{1}$ 

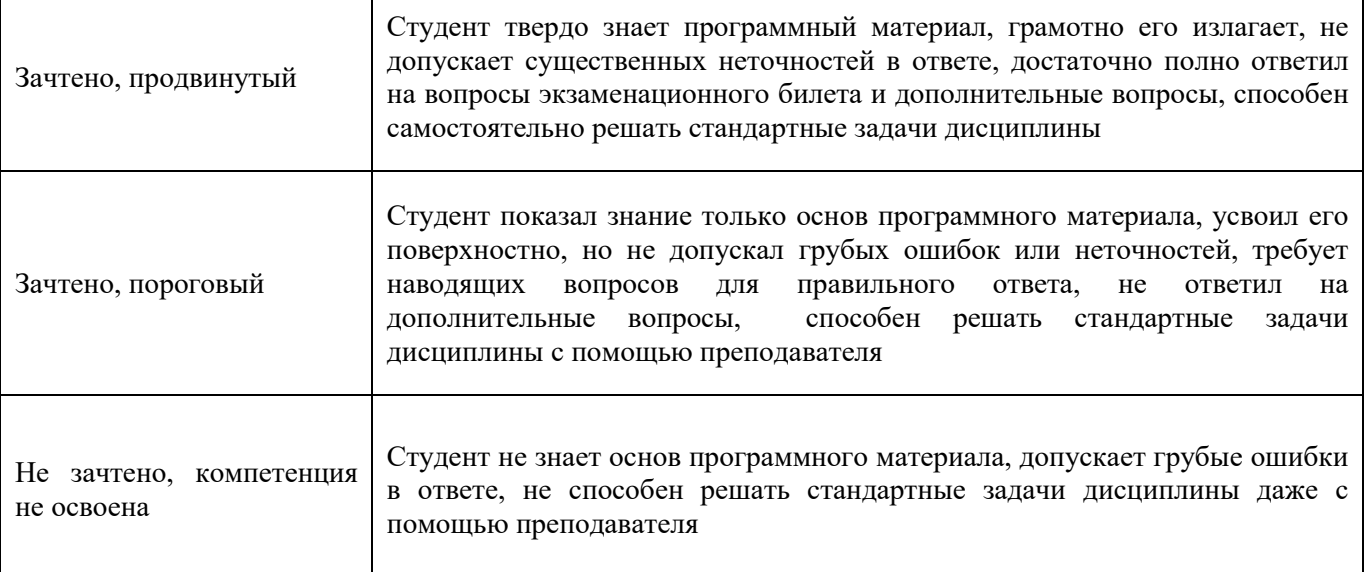

٦

#### Критерии оценки тестов

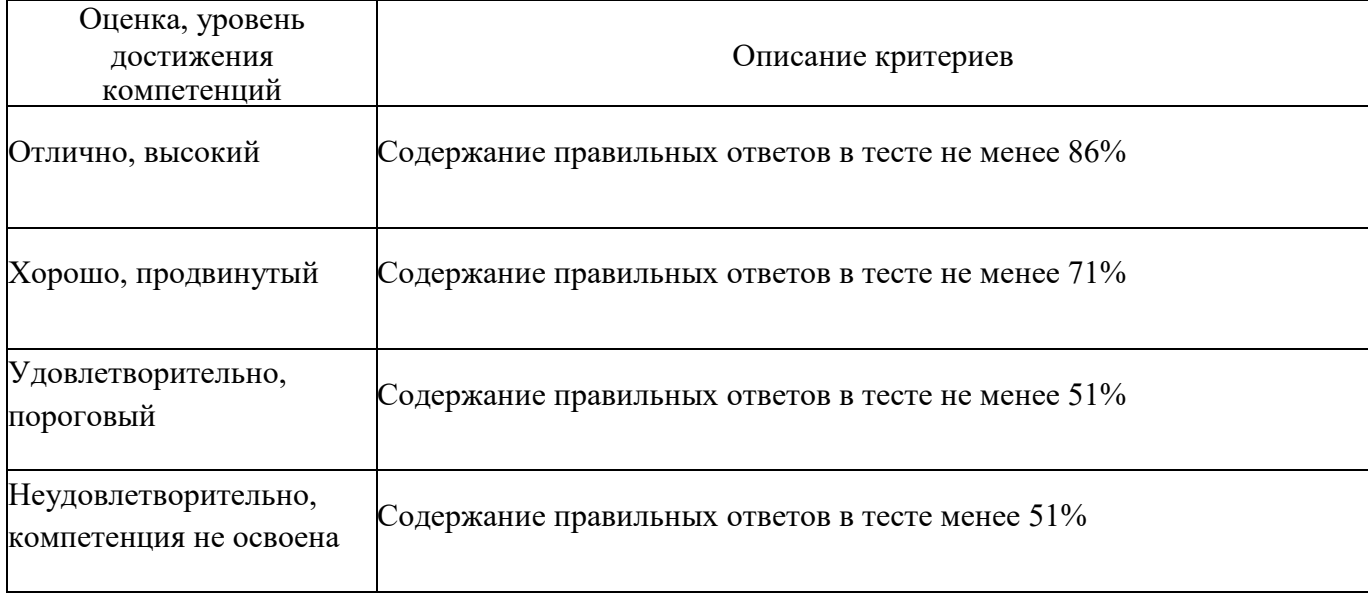

#### Критерии оценки устного опроса

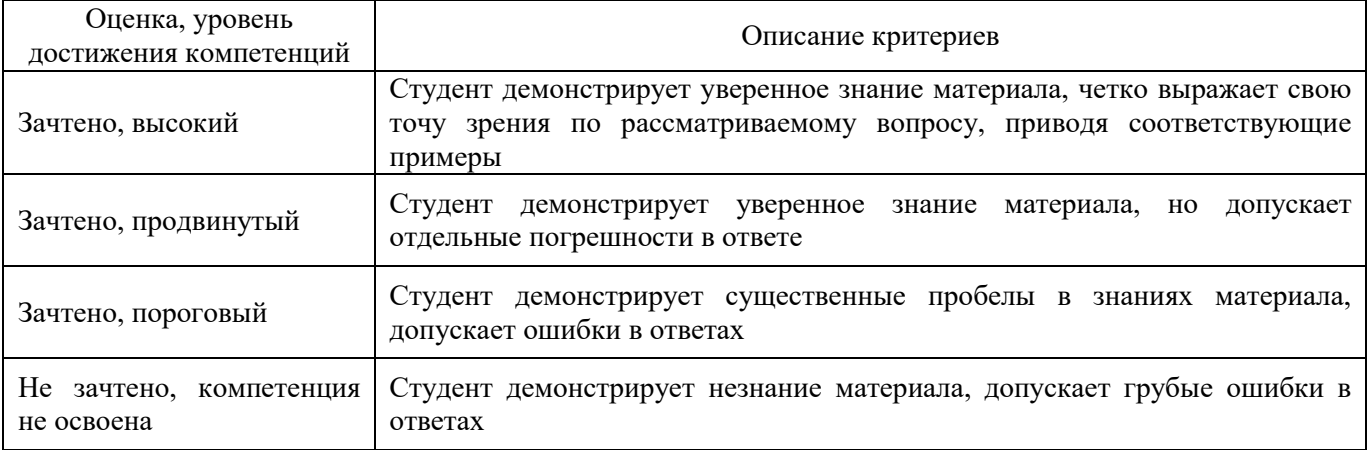

Критерии оценки решения задач

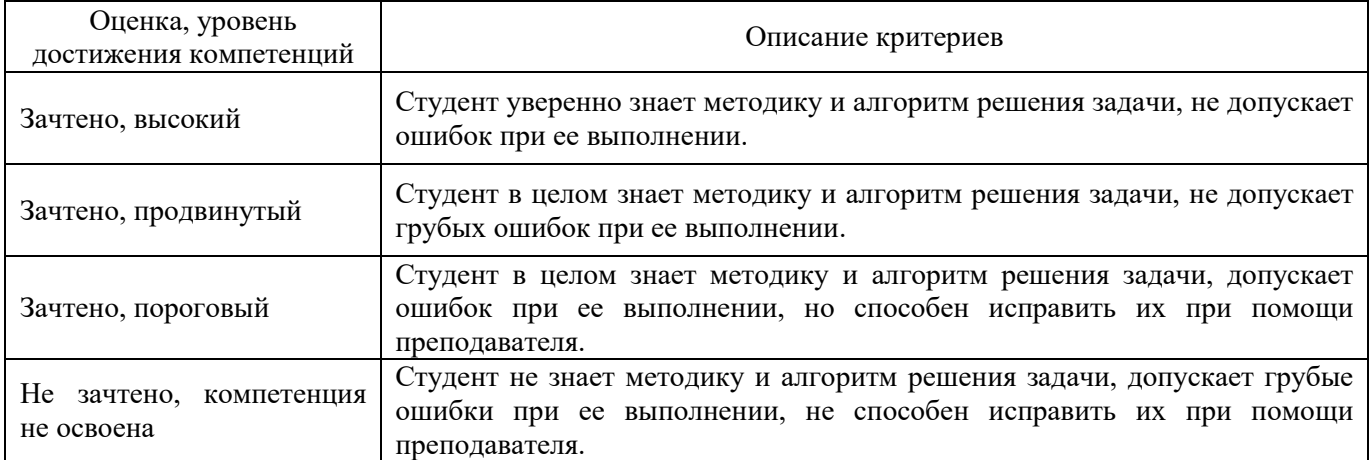

### **5.3. Материалы для оценки достижения компетенций**

### 5.3.1. Оценочные материалы промежуточной аттестации

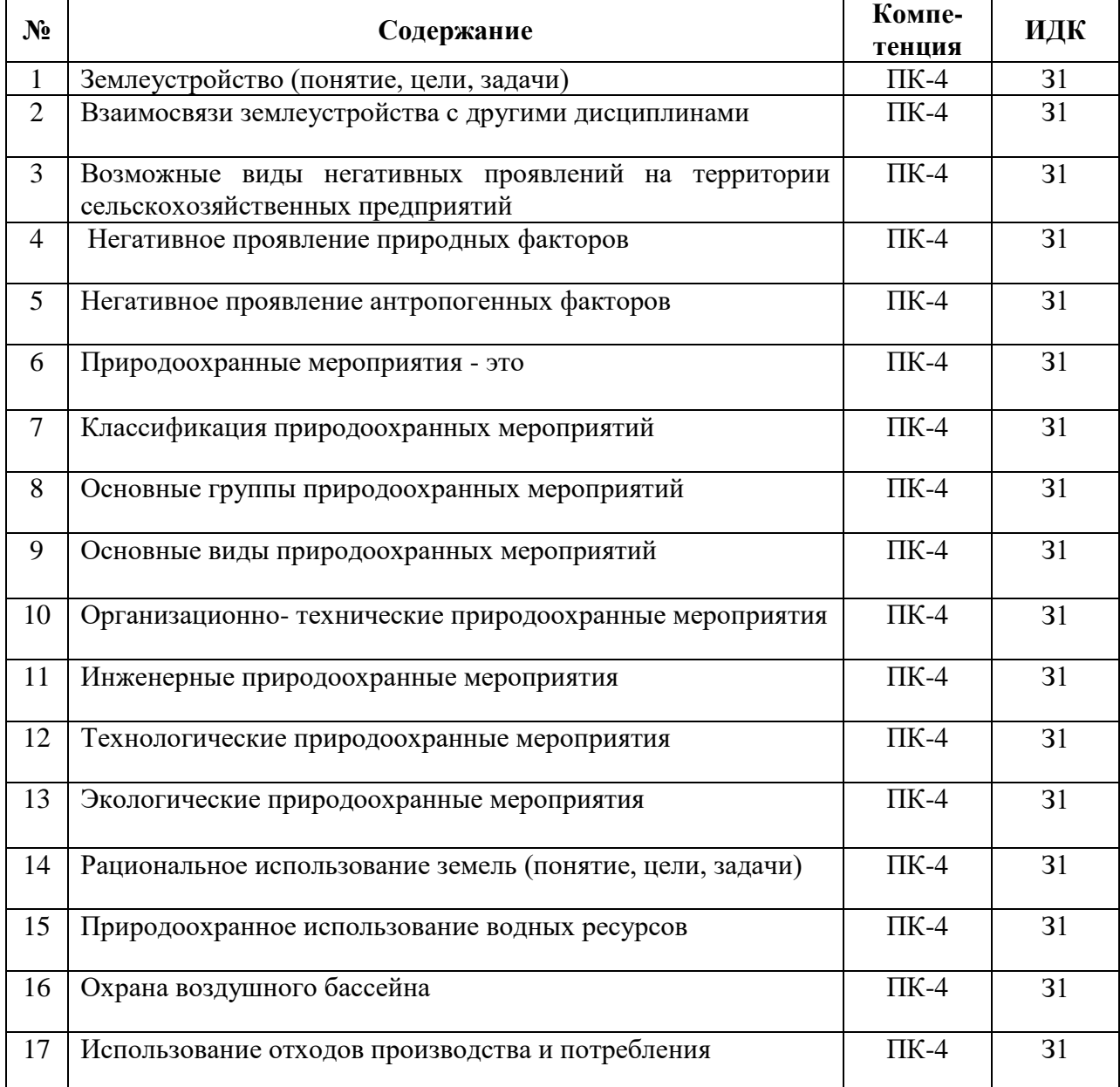

5.3.1.1. Вопросы к зачету

#### **Страница 10 из 28**

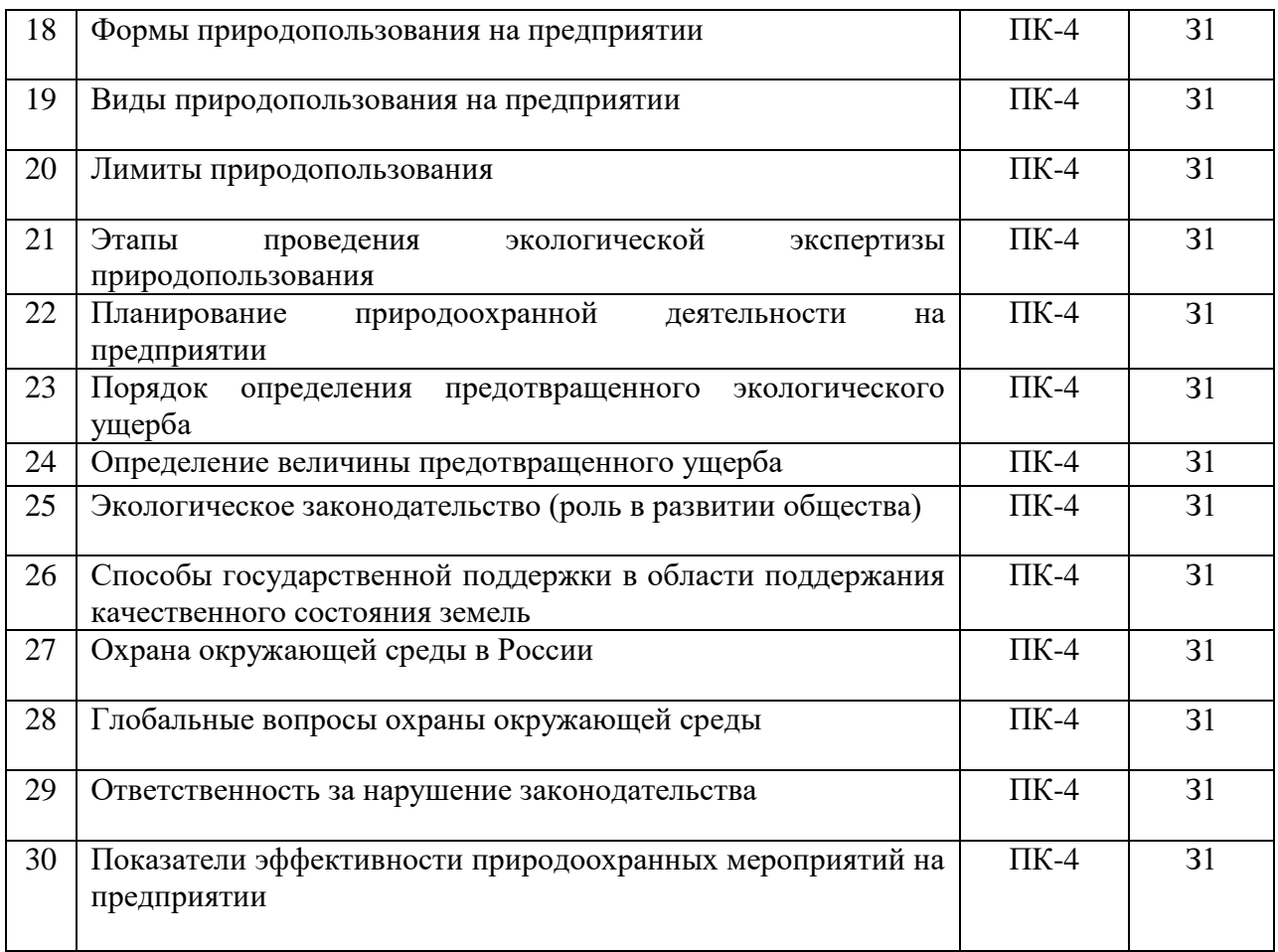

### 5.3.1.2. Задачи к зачету

![](_page_9_Picture_268.jpeg)

![](_page_10_Picture_254.jpeg)

5.3.1.3. Вопросы к экзамену *«Не предусмотрены»*

5.3.1.4. Вопросы к зачету с оценкой *«Не предусмотрен»*

5.3.1.5. Перечень тем курсовых проектов (работ) *«Не предусмотрены»*

5.3.1.6. Вопросы к защите курсового проекта (работы) *«Не предусмотрен»*

5.3.2. Оценочные материалы текущего контроля

#### 5.3.2.1. Вопросы тестов

![](_page_10_Picture_255.jpeg)

![](_page_11_Picture_209.jpeg)

![](_page_12_Picture_194.jpeg)

![](_page_13_Picture_174.jpeg)

![](_page_14_Picture_180.jpeg)

![](_page_15_Picture_202.jpeg)

![](_page_16_Picture_233.jpeg)

![](_page_17_Picture_227.jpeg)

![](_page_17_Picture_228.jpeg)

![](_page_17_Picture_229.jpeg)

#### **Страница 19 из 28**

![](_page_18_Picture_243.jpeg)

![](_page_18_Picture_244.jpeg)

#### 5.3.2.3. Задачи для проверки умений и навыков

![](_page_19_Picture_121.jpeg)

5.3.2.4. Перечень тем рефератов, контрольных, расчетно-графических работ *«Не предусмотрены»*

5.3.2.5. Вопросы для контрольной (расчетно-графической) работы *«Не предусмотрены»*

### **5.4. Система оценивания достижения компетенций**

# 5.4.1. Оценка достижения компетенций в ходе промежуточной аттестации

![](_page_20_Picture_241.jpeg)

### 5.4.2. Оценка достижения компетенций в ходе текущего контроля

![](_page_20_Picture_242.jpeg)

# **6. Учебно-методическое и информационное обеспечение дисциплины**

![](_page_21_Picture_284.jpeg)

# **6.1. Рекомендуемая литература.**

#### **6.2. Ресурсы сети Интернет 6.2.1. Электронные библиотечные системы**

![](_page_22_Picture_255.jpeg)

### **6.2.2. Профессиональные базы данных и информационные системы**

![](_page_22_Picture_256.jpeg)

#### **6.2.3. Сайты и информационные порталы**

![](_page_22_Picture_257.jpeg)

![](_page_23_Picture_217.jpeg)

### **7. Материально-техническое и программное обеспечение дисциплины**

# **7.1. Помещения для ведения образовательного процесса и оборудование**

7.1.1. Для контактной работы

![](_page_23_Picture_218.jpeg)

Дробышева, планиметр, курвиметр 223,224,226,229,230.

### 7.1.2. Для самостоятельной работы

![](_page_24_Picture_193.jpeg)

# **7.2. Программное обеспечение**

### **7.2.1. Программное обеспечение общего назначения**

![](_page_24_Picture_194.jpeg)

![](_page_25_Picture_79.jpeg)

### **7.2.2. Специализированное программное обеспечение**

![](_page_26_Picture_74.jpeg)

# **8. Междисциплинарные связи**

#### **Лист периодических проверок рабочей программы и информация о внесенных изменениях**

![](_page_27_Picture_52.jpeg)